МИНИСТЕРСТВО НАУКИ И ВЫСШЕГО ОБРАЗОВАНИЯ РОССИЙСКОЙ ФЕДЕРАЛИИ

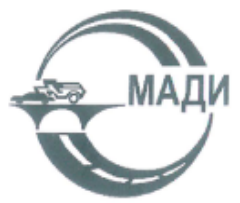

федеральное государственное бюджетное образовательное учреждение высшего образования

## «МОСКОВСКИЙ АВТОМОБИЛЬНО-ДОРОЖНЫЙ ГОСУДАРСТВЕННЫЙ ТЕХНИЧЕСКИЙ УНИВЕРСИТЕТ (МАДИ)»

**УТВЕРЖДАЮ** Прфректор по учебной работе И.А. Артемьев (подпись) (инициалы, фамилия) 2023 г.

Дополнительная профессиональная программа (повышение квалификации) «3D моделирование и 3D печать» (Инженерный класс московской школе)

Авторы-составители:

д.т.н., проф. Баурова Н.И.,

д.т.н., проф. Зорин В.А.

к.т.н., доц. Коноплин А.Ю.

к.т.н., доц. Нефёлов И.С.

### **Раздел 1. «Характеристика программы»**

**1.1. Цель реализации программы:** совершенствование профессиональных компетенций в области 3D моделирования и 3D печати, развития научнотехнического и творческого потенциала, творческих и дизайнерских способностей обучающихся (для педагогических работников образовательных организаций города Москвы в рамках проекта «Инженерный класс московской школе»).

### **1.2. Совершенствуемые /формируемые компетенции**

В соответствии с ФГОС ВО по направлению подготовки 44.03.01 Педагогическое образование (уровень бакалавриата), утв. Приказом Минобрнауки РФ от 22.02.2018 № 121:

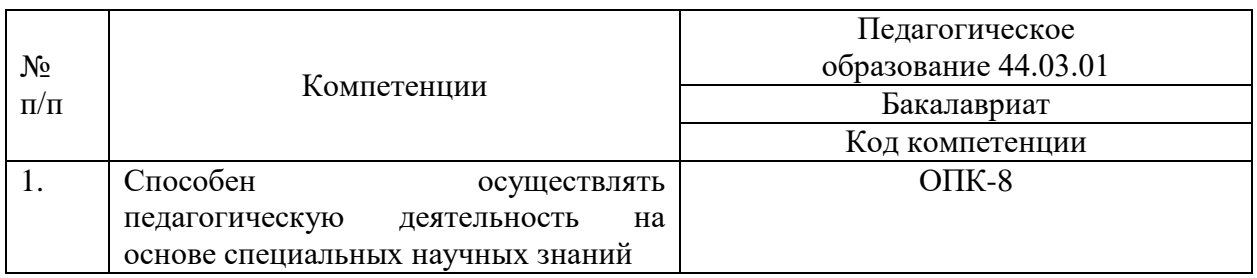

### **1.3. Описание трудовых функций, входящих в профессиональный стандарт (функциональная карта вида профессиональной деятельности)**

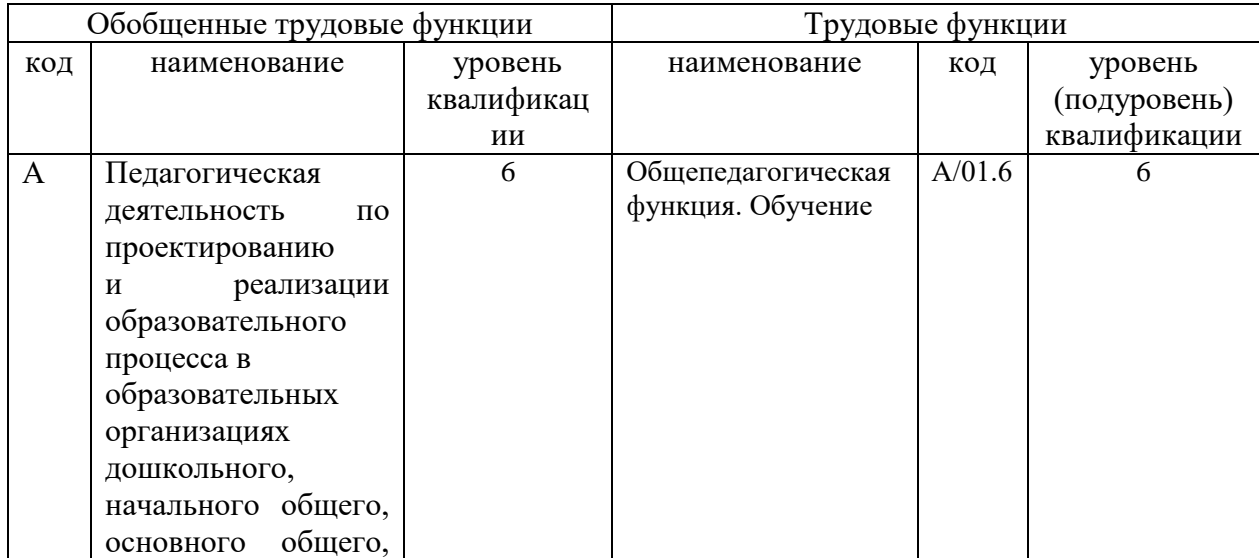

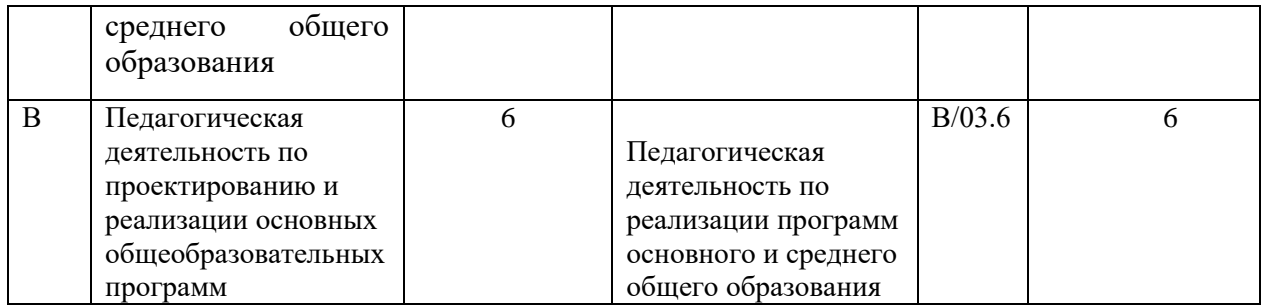

## **1.4. Планируемые результаты обучения**

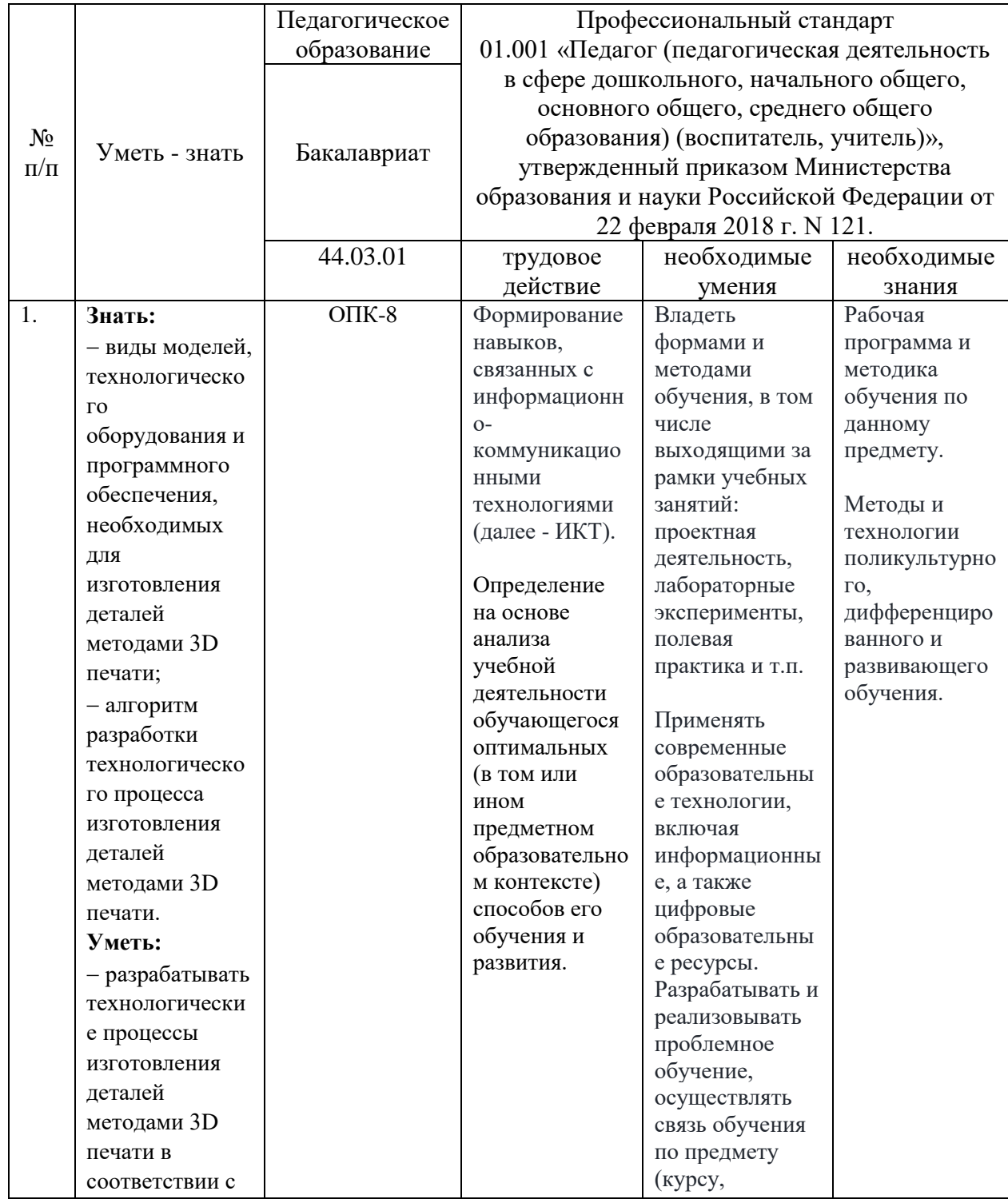

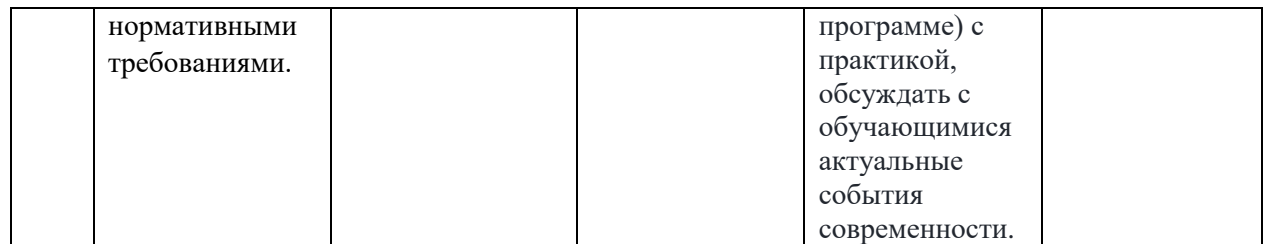

**1.5. Категория обучающихся:** уровень образования – высшее образование, область профессиональной деятельности – общее образование, среднее профессиональное образование, дополнительное профессиональное образование.

**1.6. Форма обучения:** очная (с использованием дистанционных образовательных технологий).

**1.7. Режим занятий:** не менее 6 часов в день, не менее 5 раз в неделю. **1.8. Трудоемкость программы:** 72 часа.

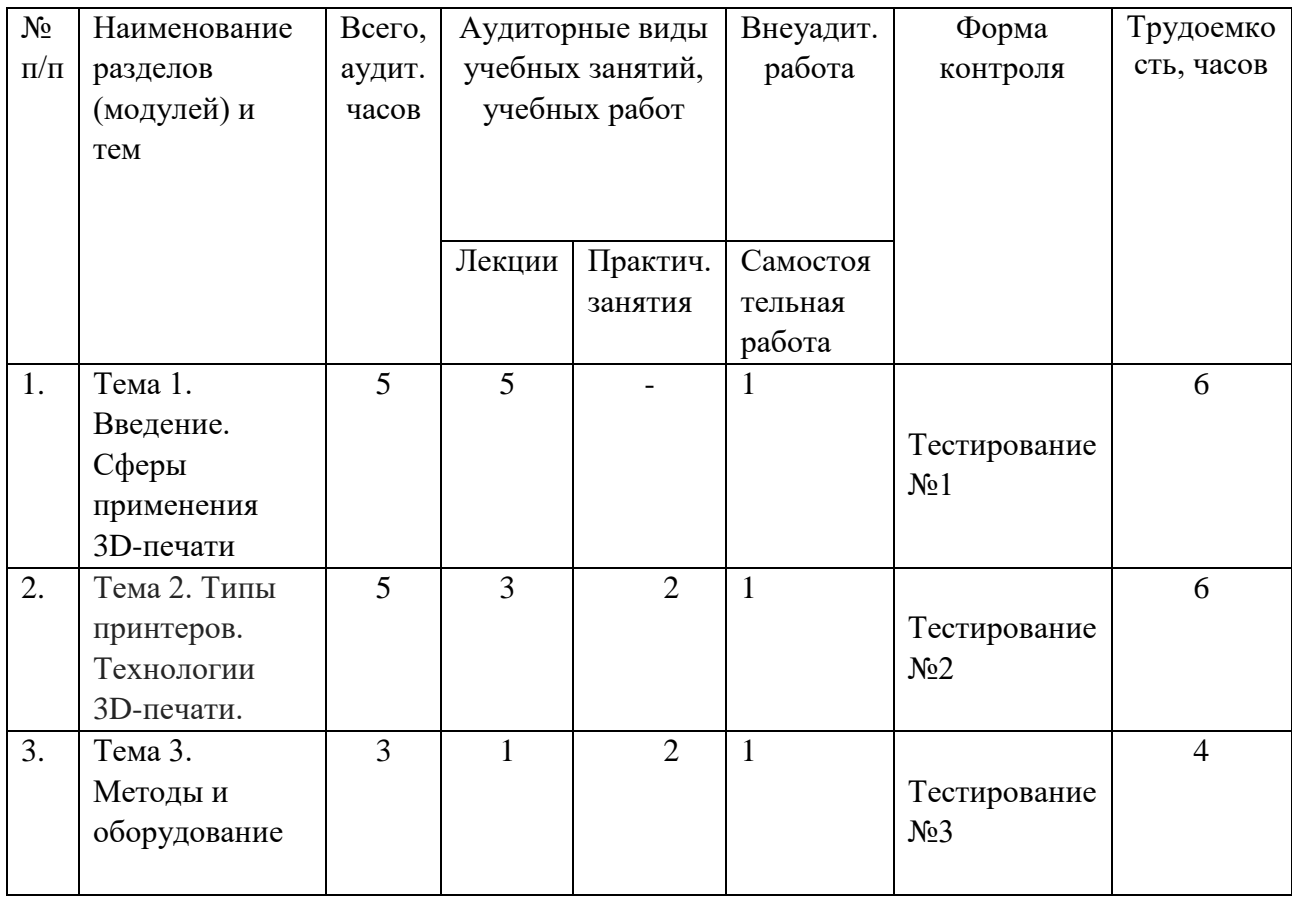

## **Раздел 2. «Содержание программы»**

#### **2.1. Учебный план**

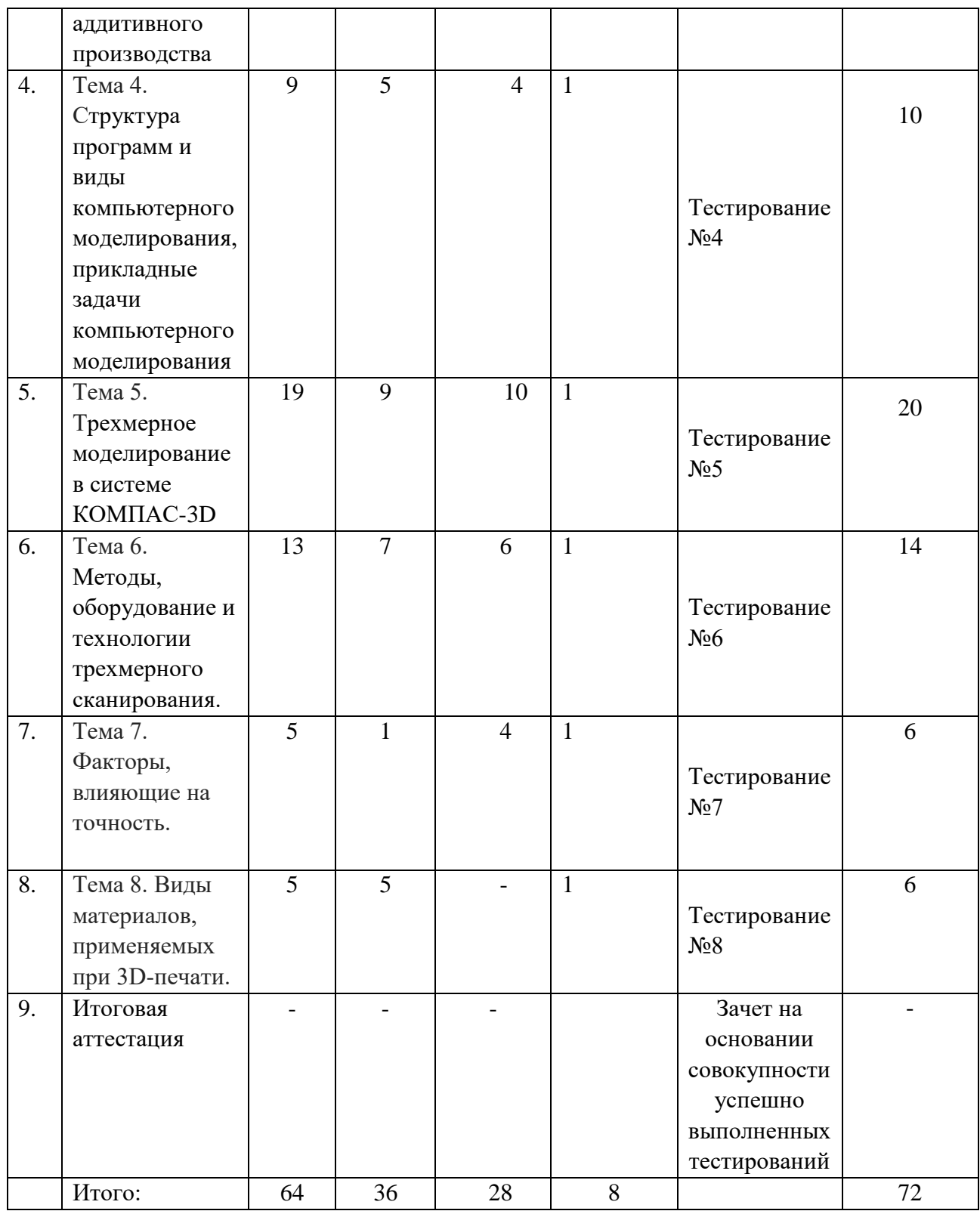

## **2.2. Календарный учебный график**

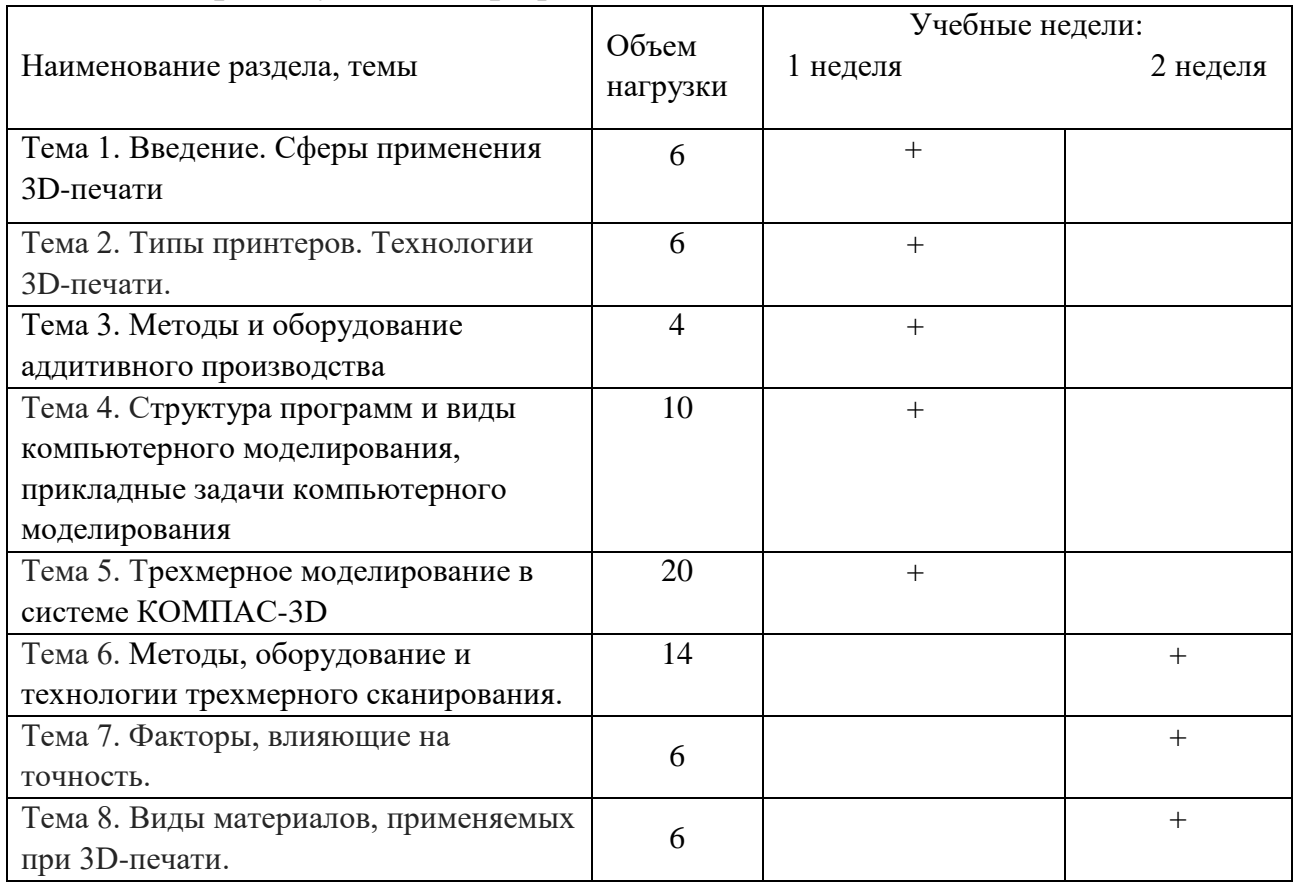

## **2.3. Рабочая программа**

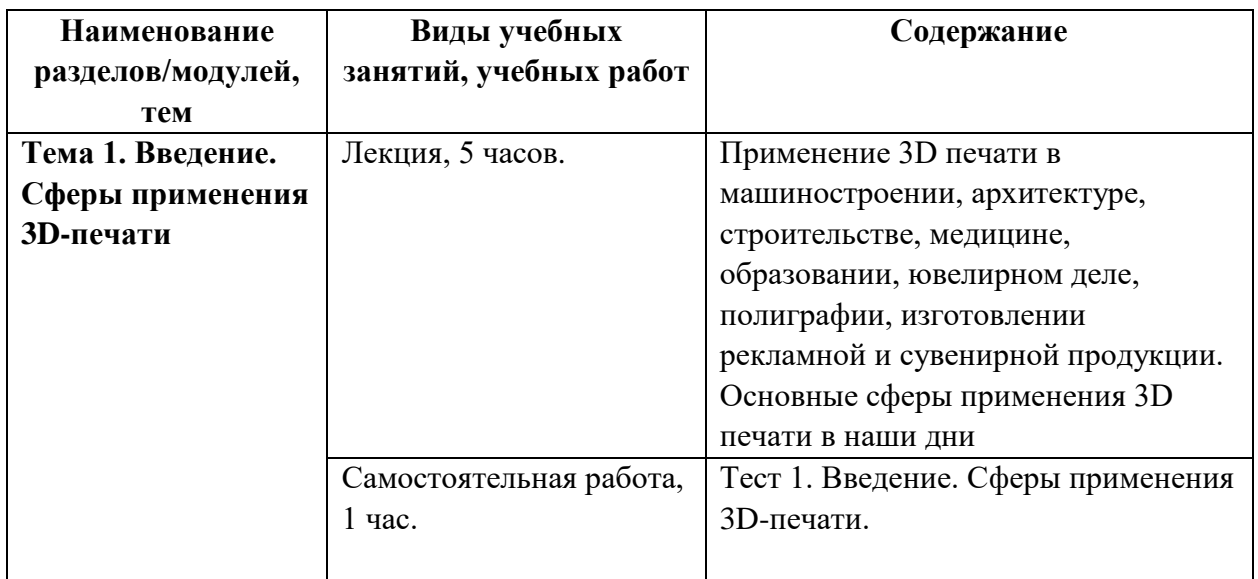

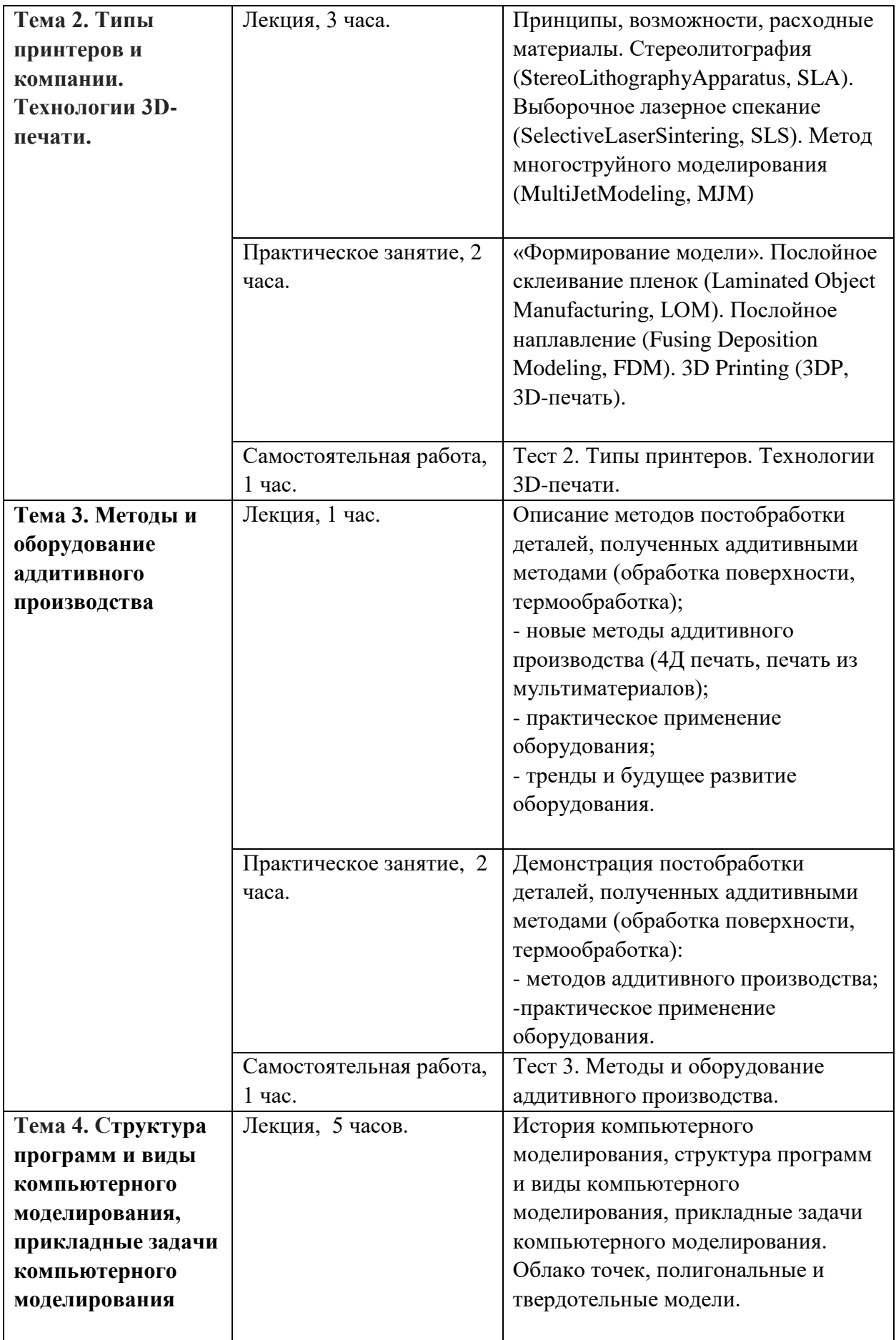

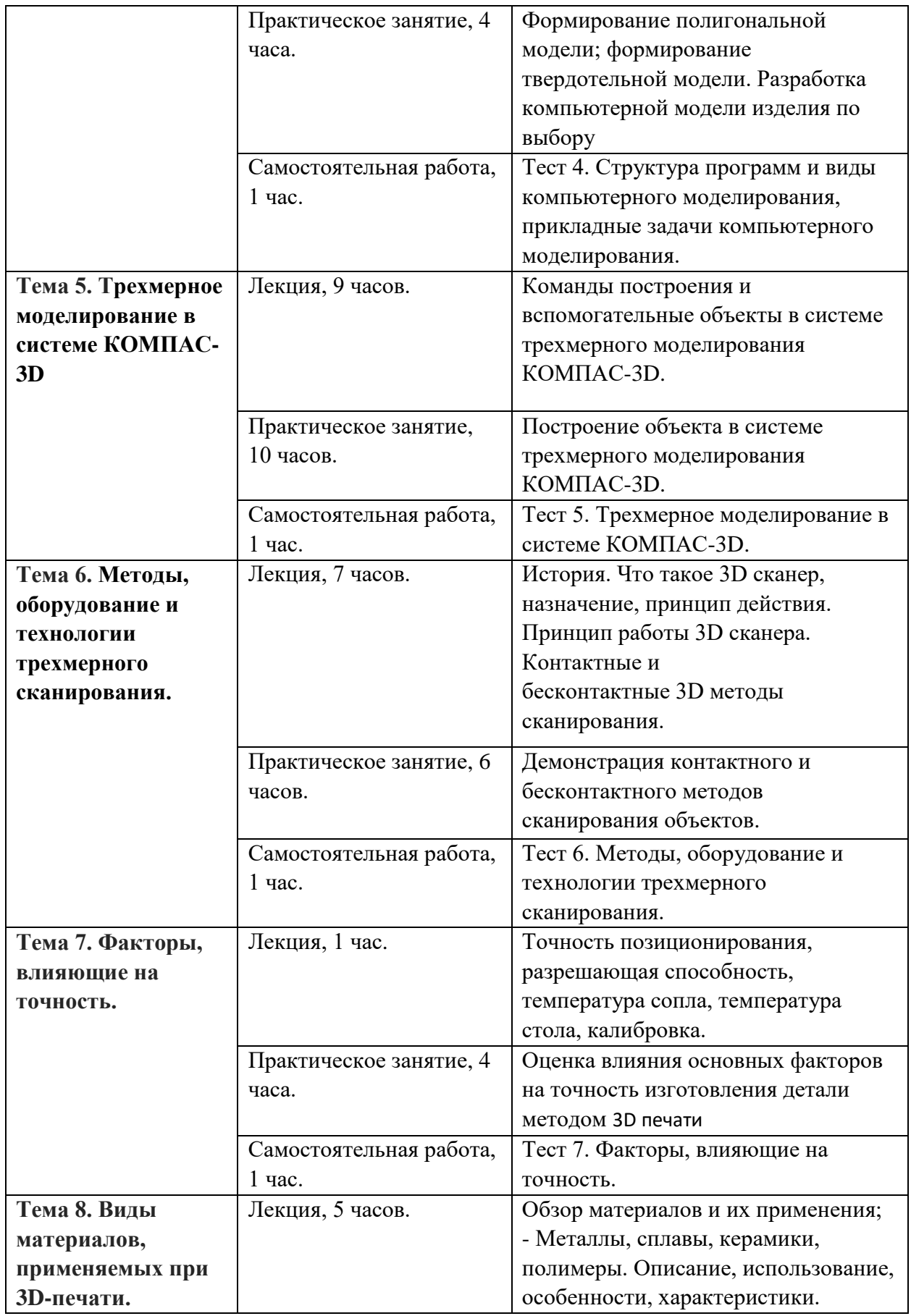

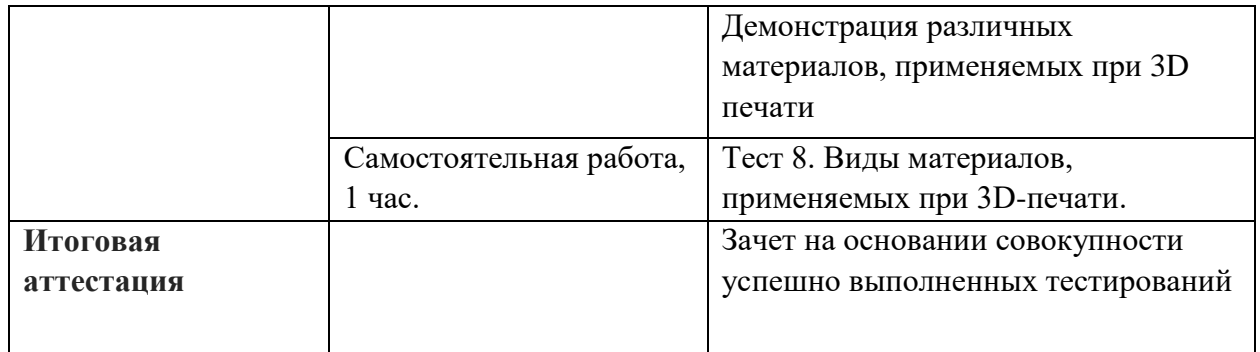

### **Раздел 3. «Формы аттестации и оценочные материалы»**

Оценка качества освоения программы осуществляется промежуточной аттестацией в виде тестирования и итоговой аттестации в форме зачета.

**3.1. Промежуточная аттестация** осуществляется на основании тестировании  $\text{No}1-8$ .

**Тест.** Содержит не менее 10 вопросов. Примеры вопросов(правильные ответы выделены «подчеркиванием»):

**Тест 1. Введение. Сферы применения 3D-печати.** Содержит не менее 10

вопросов. Примеры вопросов:

1. Выбор нескольких ответов. Какие технологии относятся к группе формообразующих технологий?

А. Литье

Б. Штамповка

В. 3D-печать FDM

Г. Токарная обработка

Д. 3D-печать SLS

2. Выбор нескольких ответов. Какие технологии относятся к группе вычитающих технологий?

А. Токарная обработка

Б. Фрезерная обработка

В. 3D-печать FDM

Г. 3D-печать SLA

Д. Штамповка

Е. Ковка

3. Выбор нескольких ответов. Какие технологии относятся к группе аддитивных технологий?

А. Токарная обработка

Б. Фрезерная обработка

В. 3D-печать FDM

Г. 3D-печать SLA

Д. Штамповка

Е. 3D-печать SLM

4. Выбор одного ответа. Какие технологии являются экономически наиболее выгодными при большом объеме производства?

А. Формообразующие

Б. Вычитающие

В. Аддитивные

5. Выбор одного ответа. Выберите сферу применения, для которой

характерно наибольшая степень интеграции аддитивных технологий.

А. Электроника

Б. Медицина

В. Машиностроение

**Критерии оценивания:** «зачёт» выставляется при условии не менее 60% верных ответов.

**Оценивание:** зачёт/незачёт.

**Тест 2. Типы принтеров. Технологии 3D-печати.** Содержит не менее 10 вопросов. Примеры вопросов(правильные ответы выделены «подчеркиванием»):

1. Выбор одного ответа. Какая технология 3D-печати является одной из самых распространенных в области производства потребительских товаров?

А. FDM

Б. SLS

## В. MJM

2. Выбор нескольких ответов. Выберите существующие аддитивные технологии (в соответствии с классификацией по ГОСТ:

А. Струйное нанесение связующего

Б. Прямой подвод энергии

В. Экструзия материала

Г. Струйное нанесение материала

- Д. Непрямой подвод энергии
- Е. Нанесение связующего распылением
- Ж. Синтез без подложки

3. Выбор одного ответа.

Какая из аддитивных технологий появилась первой?

V SLA

SLS

FDM

MJM

4. Выбор одного ответа.

Какая из технологий позволяет осуществлять 3D-печать металлами?

V SLM

SLS

MJM

FDM

5. Выбор нескольких ответов.

Какие аддитивные технологии позволяют получать изделия из порошкового металла?

- V Прямой подвод энергии
- V Синтез на подложке

Листовая ламинация

**Критерии оценивания:** «зачёт» выставляется при условии не менее 60% верных ответов.

**Оценивание:** зачёт/незачёт.

**Тест 3. Методы и оборудование аддитивного производства.** Содержит не менее 10 вопросов. Примеры вопросов(правильные ответы выделены «подчеркиванием»):

1. Выбор одного ответа.Чем фактически является 3D-принтер?

А. Станком с числовым программным управлением

Б. Станком с числовым управлением

В. Приспособлением

Г. Станком с ручным управлением

2. Выбор одного ответа. Какая механическая передача обеспечивает наибольшую точность позиционирования печатающей головки?

А. Шарико-винтовая пара

Б. Ременная

В. Зубчатая

Г. Винтовая

3. Выбор одного ответа. Какой датчик 3D-принтера позволяет получать

данные о температуре экструдера?

А. термистор

Б. варистор

В. диод

Г. потенциометр

4. Выбор одного ответа. Какова цель калибровки стола 3D-принтера FDM технологии?

А. Установить параллельность плоскости стола и плоскости движения печатающей головки и одинаковый зазор между поверхностью стола и торцом сопла

Б. Очистить поверхность стола от загрязнений

В. Установить параллельность плоскости стола и плоскости движения печатающей головки

Г. Установить минимальный зазор между поверхностью стола и торцом сопла

5. Выбор нескольких ответов. Для чего необходимо использовать подогрев стола в 3D-принтере FDM технологии?

А. Для улучшения адгезии первого слоя к поверхности стола

Б. Для улучшения межслоевой адгехии

В. Для снижения температурной деформации детали в процессе печати

Г. Для снижения температуры экструдирования

**Критерии оценивания:** «зачёт» выставляется при условии не менее 60% верных ответов.

**Оценивание:** зачёт/незачёт.

# **Тест 4. Структура программ и виды компьютерного моделирования,**

**прикладные задачи компьютерного моделирования.** Содержит не менее

10 вопросов. Примеры вопросов(правильные ответы выделены «подчеркиванием»):

1. Выбор одного ответа. Дайте правильное определение термина "компьютерное моделирование".

Компьютерное моделирование - метод решения задачи анализа или синтеза сложной системы на основе изучения ее компьютерной модели.

Компьютерное моделирование - способ решения задачи анализа и синтеза сложной системы без компьютерной модели.

Компьютерное моделирование - синтез сложной системы на основе изучения ее компьютерной модели.

2. Последовательность. Расположите этапы компьютерного моделирования в правильном порядке:

Верный порядок:

- 1 Постановка задачи и ее анализ
- 2 Построение информационной модели
- 3 Разработка метода и алгоритма реализации компьютерной модели
- 4 Разработка компьютерной модели
- 5 Проведение эксперимента
- 3. Выбор одного ответа. Имитационное моделирование это:

А. Процесс построения и изучения математических моделей

Б). Процесс построения и изучения физических моделей

В). Процессы функционирования системы, которые записываются в виде

некоторых функциональных соотношений (алгебраических,

дифференциальных, интегральных уравнений)

4. Выбор одного ответа. Какие модели отображают только поведение,

функцию моделируемого объекта?

А. Функциональные

Б. Детерминированные

В. структурные

5. Выбор нескольких ответов. Какие требования, из ниже перечисленных,

предъявляются к моделям?

А однородность

Б. ресурсоемкость

В). актуальность

Г). достоверность

**Критерии оценивания:** «зачёт» выставляется при условии не менее 60% верных ответов.

**Оценивание:** зачёт/незачёт.

**Тест 5. Трехмерное моделирование в системе КОМПАС-3D.** Содержит не менее 10 вопросов. Примеры вопросов(правильные ответы выделены «подчеркиванием»):

1. Выбор одного ответа. Выберите верное расширение трехмерных моделей в САПР "Компас-3D"

А. \*.png

Б. \*.jpg

В. \*.mp3

Г. \*.m3d

2. Выбор одного ответа. Плоская фигура, на основе которой образуется тело называется:

А. Эскиз

Б. Фигура

В. Тело

Г. Плоскость

Д. Чертеж

3. Выбор одного ответа. Какие операции в системе КОМПАС-3D можно отнести к типовым формообразующим операциям трехмерного твердотельного моделирования деталей машин?

А. Операция выдавливания, операция вращения, кинематическая операция, операция по сечениям, скругление, фаска, отверстие и ребро жесткости

Б. Операция выдавливания, операция вращения, кинематическая операция и операция по сечениям

В. Операция выдавливания, операция вращения, кинематическая операция, операция по сечениям, скругление, фаска, отверстие, ребро жесткости, уклон и оболочка

Г. Операция выдавливания, операция вращения, кинематическая операция, операция по сечениям, скругление и фаска

4. Выбор одного ответа. Назовите операцию, для выполнения которой необходима ось.

А. Операция вращения

Б. Операция по сечениям

В. Кинематическая операция

Г. Операция выдавливания

5. Выбор одного ответа. Графическое представление набора объектов, составляющих модель в системе "Компас-3D", называется:

А. Дерево модели

Б. Дерево построения

В. Менеджер библиотек

Г. Менеджер документа

**Критерии оценивания:** «зачёт» выставляется при условии не менее 60% верных ответов.

**Оценивание:** зачёт/незачёт.

**Тест 6. Методы, оборудование и технологии трехмерного сканирования.**  Содержит не менее 10 вопросов. Примеры вопросов(правильные ответы выделены «подчеркиванием»):

1. Верно/Неверно. Верно или неверно утверждение: Лазерные 3D-сканеры работают по методу триангуляции.

А. Верно

Б. Неверно

2. Верно/Неверно. Верно или неверно утверждение: Активные 3D-сканеры работают при помощи направленного на объект луча лазера или структурированного света, которые, отражаясь, дают информацию о местонахождении предмета в виде координат.

А. Верно

Б. Неверно

3. Верно/Неверно. Верно или неверно утверждение: Недостатком лазерных сканеров является невозможность их применения на движущихся объектах.

А. Верно

Б. Неверно

4. Выбор нескольких ответов. Выберите технологии, которые применяются для 3D-сканирования

А. Фотограмметрия

Б. Структурированный подсвет

В. Лазерная триангуляция

Г. Ультразвуковой

Д. Виброакустический

5. Выбор нескольких ответов. В чем заключается преимущество лазерных 3D-сканеров?

А. Дают возможность сканировать объекты, расположенные на удаленном расстоянии и в недоступных для присутствия местах.

Б. Обладают способностью «считывать» не только цвета и изображения, но и передавать текстуру поверхности.

В. Существенно ускоряют процесс «снятия» данных с любого объекта, даже очень сложного по форме, с большим количеством плоскостей.

**Критерии оценивания:** «зачёт» выставляется при условии не менее 60% верных ответов.

**Оценивание:** зачёт/незачёт.

**Тест 7. Факторы, влияющие на точность.** Содержит не менее 10 вопросов.

Примеры вопросов(правильные ответы выделены «подчеркиванием»):

- 1. Выбор одного ответа. Выберите фактор, от которого не зависит точность
- 3D-сканирования

А. Технические характеристики сканера

- Б. Размер сканируемого объекта
- В. Напряжение питания сканера
- Г. Освещенность

2. Выбор одного ответа. Дайте определение разрешающей способности сканера.

А. Наименьшее расстояние между сканируемыми точками в мм.

- Б. Случайная образовывающая суммарной ошибки измерения.
- В. Общая суммированная ошибка измерения.

3. Выбор одного ответа. Дайте определение детализации при 3Dсканировании.

А. Размер объекта в мм, форму которого может распознать сканер.

Б. Наименьшее расстояние между сканируемыми точками в мм.

В. Общая суммированная ошибка измерения.

4. Верно/Неверно.Верно или неверно утверждение: сшивка нескольких сканов увеличивает общую погрешность результата измерения.

А. Верно

Б. Неверно

5. Верно/Неверно. Верно или неверно определение: Точность — степень близости друг к другу независимых результатов измерений, полученных в конкретных установленных условиях, зависит только от случайных факторов и не связана с истинным или условно истинным значением измеряемой величины.

А. Верно

Б. Неверно

**Критерии оценивания:** «зачёт» выставляется при условии не менее 60% верных ответов.

**Оценивание:** зачёт/незачёт.

**Тест 8. Виды материалов, применяемых при 3D-печати.** Содержит не менее 10 вопросов. Примеры вопросов(правильные ответы выделены «подчеркиванием»):

1. Выбор одного ответа. Выберите метод получения порошковых материалов для аддитивных технологий.

А. Экструдирование

Б. Атомайзинг

В. Осаждение

2. Выбор нескольких ответов. Выберите причины появления такого дефекта филамента как пузыри.

А. Слишком высокая температура экструдирования

Б. Влажное сырье

В. Слишком низкая температура экструдирования

Г. сухое сырье

3. Выбор одного ответа. Выберите как называется процесс получения филамента для 3D-печати.

А. Экструдирование

Б. Атомайзинг

В. Прокат

4. Выбор одного ответа. На каком оборудовании получают филамент для 3Dпечати?

А. Экструзионная линия

Б. Атомайзер

В. Шредер

Г. Прокатный стан

5. Выбор одного ответа. Для FDM 3D-печати применяют полимерные

материалы на основе:

А. Термопластов

Б. Реактопластов

В. Анаэробных полимерных материалов

**Критерии оценивания:** «зачёт» выставляется при условии не менее 60%

верных ответов.

**Оценивание:** зачёт/незачёт.

**3.2. Итоговая аттестация -** зачет на основании совокупности успешно выполненных тестирований.

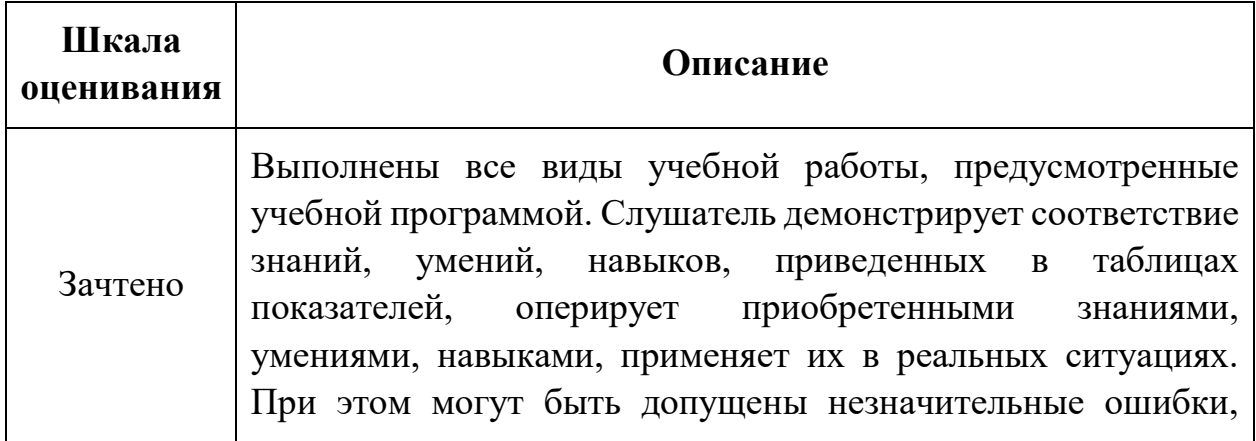

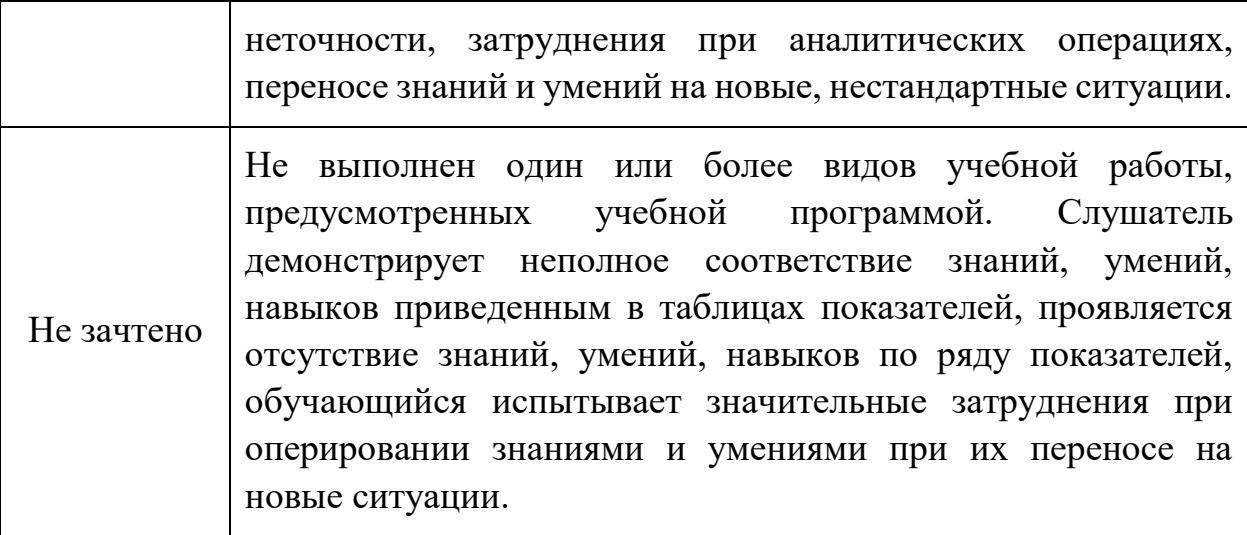

## **Раздел 4. «Организационно-педагогические условия реализации программы»**

# **4.1. Учебно-методическое обеспечение и информационное обеспечение программы**

### **Нормативное обеспечение программы**

1. Федеральный закон от 29.12.2012 № 273-ФЗ (ред. от 31.07.2020) "Об образовании в Российской Федерации" [Электронный ресурс] URL.: https://school.moscow/api/navigator/public/uploads/data\_file/1581048873\_273- %D0%A4%D0%97\_\_%D1%80%D0%B5%D0%B4.\_%D0%BE%D1%82\_26.07.2 019\_.pdf#page=5 (дата обращения 23.12.2022).

2. Распоряжение Правительства РФ от 24.06.2022 N 1688-р «Об утверждении Концепции подготовки педагогических кадров для системы образования на период до 2030 года».

3. Приказ Министерства образования и науки РФ от 1 июля 2013 г. № 499 «Об утверждении Порядка организации и осуществления образовательной деятельности по дополнительным профессиональным программам».

4. Приказ Министерства образования и науки РФ от 15 ноября 2015 г. №1244 «О внесении изменений в порядок организации и осуществления образовательной деятельности по дополнительным профессиональным программам, утвержденный приказом Министерства образования и науки Российской Федерации от 1 июля 2013 г. № 499».

5. Приказ Министерства образования и науки РФ от 23 августа 2017 г. N 816 «Об утверждении Порядка применения организациями, осуществляющими образовательную деятельность, электронного обучения, дистанционных образовательных технологий при реализации образовательных программ».

6. Приказ Министерства здравоохранения и социального развития РФ от 26 августа 2010г. N 761н (ред. от 31 мая 2011г.) «Об утверждении Единого квалификационного справочника должностей руководителей, специалистов и служащих, раздел «Квалификационные характеристики должностей работников образования».

7. Приказ Министерства здравоохранения и социального развития РФ от 11 января 2011г. N 1н «Об утверждении Единого квалификационного справочника должностей руководителей, специалистов и служащих, раздел «Квалификационные характеристики должностей руководителей и специалистов высшего профессионального и дополнительного профессионального образования».

8. Письмо Министерства образования и науки РФ от 09.10.2013 № 06-735 «О дополнительном профессиональном образовании».

#### **Основная литература**

1. Аддитивные технологии в дизайне и художественной обработке материалов : Учебное пособие для СПО / Е. С. Гамов, В. А. Кукушкина, М. И. Чернышова, И. Т. Хечиашнили ; Липецкий государственный технический университет, Елецкий государственный университет им. И.А. Бунина, кафедра дизайна и народной художественной культуры. – 2-е издание, исправленное. – Липецк, Саратов : Профобразование, 2021. – 72 с. – ISBN 978-5-00175-028-4. – DOI 10.23682/101612. – EDN BZUAPG.

21

2. Злыгостев, С. Н. Моделирование процессов литейного и аддитивного производства : Учебно-методическое пособие : Рекомендовано методическим советом Уральского федерального университета для студентов вуза, обучающихся по направлениям подготовки: 12.03.05 — Лазерная техника и лазерные технологии 22.03.02 — Металлургия / С. Н. Злыгостев, И. Е. Фурман, А. И. Голоднов ; Министерство науки и высшего образования Российской Федерации, Уральский федеральный университет имени первого Президента России Б. Н. Ельцина. – Екатеринбург : Уральский федеральный университет имени первого Президента России Б.Н. Ельцина, 2022. – 110 с. – ISBN 978-5- 7996-3430-8. – EDN QHDHXM.

3. Материалы и аддитивные технологии. Современные материалы для аддитивных технологий / А. А. Попович, В. Ш. Суфияров, Н. Г. Разумов [и др.]. – Санкт-Петербург : Федеральное государственное автономное образовательное учреждение высшего образования "Санкт-Петербургский политехнический университет Петра Великого", 2021. – 204 с. – ISBN 978-5- 7422-7090-4. – DOI 10.18720/SPBPU/2id21-30. – EDN EMFVSD.

4. Подкопаев, С. А. Аддитивные технологии и прототипирование : Учебнометодическое пособие / С. А. Подкопаев, Э. Б. Демишкевич. – Москва : Издательство МГТУ им. Н. Э. Баумана, 2021. – 52 с. – ISBN 978-5-7038-5642- 0. – EDN BGNYCU.

5. Савельева, И. А. Инженерная и компьютерная графика. Создание проектноконструкторской документации : Текстовое (символьное) электронное издание / И. А. Савельева, Е. С. Решетникова, Е. А. Свистунова. Том Часть 1. – Магнитогорск : Магнитогорский государственный технический университет им. Г.И. Носова, 2020. – EDN SWHFDS.

6. Савельева, И. А. Инженерная и компьютерная графика. Создание проектноконструкторской документации : Текстовое (символьное) электронное издание / И. А. Савельева, Е. С. Решетникова, Е. А. Свистунова. Том Часть 2. – Магнитогорск : Магнитогорский государственный технический университет им. Г.И. Носова, 2020. – EDN XEAANK.

22

7. Щемелева, Ю. Б. Компьютерная графика : Учебное пособие / Ю. Б. Щемелева ; Рецензенты: Л. А. Горовенко, С. В. Кирильчик. – Ростов-на-Дону ; Таганрог : Южный федеральный университет, 2020. – 103 с. – ISBN 978-5- 9275-3527-9. – EDN NWVNQO.

8. Шестакова, Е. Б. 3D-печать: аддитивные технологии в строительстве : Учебное пособие / Е. Б. Шестакова. – Москва : Ай Пи Ар Медиа, 2022. – 112 с. – ISBN 978-5-4497-1625-5. – EDN UCGBAI.

#### **Дополнительная литература**

1. Большаков В.П. Инженерная и компьютерная графика: учеб. пособие – СПб.: БХВПетербург, 2013.

2. Джеймс К. BlenderBasics: самоучитель, 4 – е издание, 416 с., 2011. 6. Методическое пособие по курсу «Основы 3D моделирования и создания 3D моделей» для учащихся общеобразовательных школ: Центр технологических компетенций аддитивных технологий (ЦТКАТ) г. Воронеж, 2014.

3. Доктор Бит. Информатика для начинающих. 1 ступень. – М.: Стрекоза, 2009.  $-176$  c.

4. Доктор Бит. Информатика для начинающих. 2 ступень. – М.: Стрекоза, 2009. – 84 с.

5. Жуков И. Компьютер! Большой понятный самоучитель. Все подробно и «по полочкам». – М.: АСТ, 2017. – 302с.

6. Инженерная и компьютерная графика: Учебное пособие / Н.М. Колесниченко, Н.Н. Черняева. - Вологда: Инфра-Инженерия, 2018. - 236 с. - ISBN 978-5-9729-0199-9.

7. Колесниченко Н.М. Инженерная и компьютерная графика: Учебное пособие / Н.М. Колесниченко, Н.Н. Черняева. - Вологда: Инфра-Инженерия, 2018. - 236 с. - ISBN 978-5-9729-0199-9.

8. Конакова И. П. Компьютерная графика. КОМПАС и AutoCAD: Учебное пособие / И.П. Конакова, И.И. Пирогова. - 2-е изд., стер. - М.: Флинта, Изд-во Урал. ун-та, 2017. - 146 с. ISBN 978-5-9765-3136-9 .

9. Кудрявцев Е.М. Комплексное проектирование и исследование изделий в системе КОМПАС-3D / Е.М. Кудрявцев, В.В. Степанов // Строительные и дорожные машины. 2013. №5. С.53-56.

10. Нефёлов И.С., Тимченко М.И., Баурова Н.И., Зорин В.А. [Исследование](https://elibrary.ru/item.asp?id=32581483)  [влияния технологических режимов 3d-печати на прочностные параметры](https://elibrary.ru/item.asp?id=32581483)  [деталей](https://elibrary.ru/item.asp?id=32581483) // [Механизация строительства.](https://elibrary.ru/contents.asp?id=34835916) 2018. Т. 79. [№](https://elibrary.ru/contents.asp?id=34835916&selid=32581483) 2. С. 25-30.

11. Потемкин А. Трехмерное твердотельное моделирование. - М: Компьютер Пресс, 2002-296 с.

#### **Интернет-ресурсы**

1. Департамент образования города Москвы [Электронный ресурс] URL.: https://www.mos.ru/dogm/function/ (дата обращения 27.03.2023).

2. Научно-техническая библиотека МАДИ [Электронный ресурс] / URL: <http://lib.madi.ru/>(дата обращения 27.03.2023).

3. Электронно-библиотечная система ЮРАЙТ [Электронный ресурс] / URL: <https://urait.ru/>(дата обращения 27.03.2023).

4. Электронно-библиотечная система Znanium.com [Электронный ресурс] / URL:<http://znanium.com/>(дата обращения 27.03.2023).

5. Электронно-библиотечная система издательства "Лань" [Электронный ресурс] / URL:<http://e.lanbook.com/>(дата обращения 27.03.2023).

6. Электронно-библиотечная система "Университетская библиотека онлайн" [Электронный ресурс] / URL:<http://biblioclub.ru/> (дата обращения 27.03.2023).

#### **4.2. Материально - технические условия реализации программы**

Для реализации программы необходимо следующее материально-техническое обеспечение: оборудованные аудитории для проведения аудиторных занятий; мультимедийное оборудование (компьютер, интерактивная доска, мультимедиапроектор и пр.); свободный доступ к сети Интернет.

#### **4.3. Кадровые условия реализации программы**

Реализацию программы обеспечивают преподаватели Московского автомобильно-дорожного государственного технического университета (МАДИ). Требования к квалификации: наличие высшего образования, опыт работы в сфере образования не менее 3 лет, наличие ученой степени и звания.